SEL5752/SEL0632 – Linguagens de Descrição de Hardware Aula 6 – Componentes e Esquemas

Prof. Dr. Maximiliam Luppe

Livro adotado:

#### VHDL - Descrição e Síntese de Circuitos Digitais Roberto d'Amore

ISBN 85-216-1452-7 Editora LTC www.ltceditora.com.br

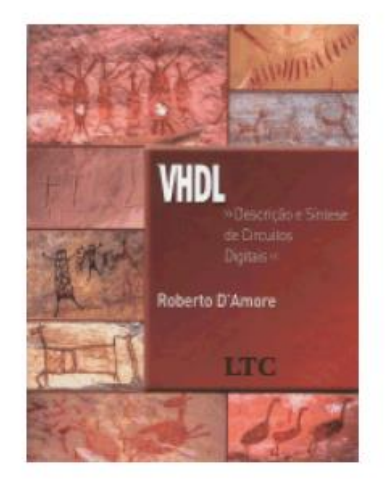

Para informações adicionais consulte: www.ele.ita.br/~damore/vhdl

# Componentes e esquemas de iteração

# **Tópicos**

- Componentes
- Definição de genéricos
- Comando GENERATE
	- esquema de geração FOR
	- esquema de geração IF

#### • Comando LOOP

- esquema de interação FOR
- esquema de iteração WHILE
- comandos: NEXT EXIT
- laços infinitos

#### Componentes

#### • Componente:

- uma descrição (entidade + arquitetura) empregada por uma outra entidade

## • Emprego:

- interligação de múltiplas entidades de projeto
	- projeto hierárquico
- Declaração de um componente (primeiro passo para utilização de um componente)
	- similar a declaração de entidade
	- exemplo:

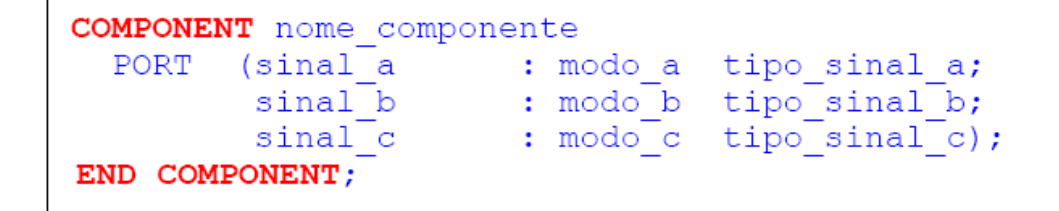

#### Componentes

#### • A solicitação de um componente contém:

- rótulo de denominação qualquer  $(x1, y2...)$
- nome do componente (nome componente)

- $($  Port Map $($ .... $)$ ) - mapa de ligações
- Mapa de ligações:

- pode seguir mesma ordem estabelecida na declaração do componente:

**x1:** nome componente **PORT MAP**( $a(1)$ ,  $b(1)$ ,  $c(1)$ );

- pode seguir uma nova sequência definida no mapa:

```
x2: nome componente PORT MAP(sinal b \Rightarrow b(1), sinal a \Rightarrow a(1), sinal c \Rightarrow c(1));
```
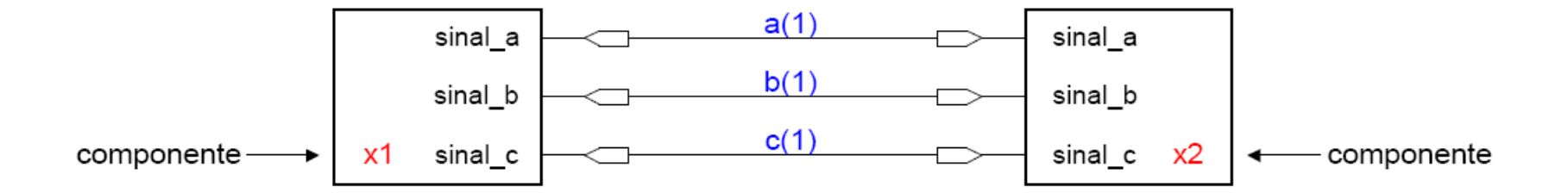

Roberto d'Amore - VHDL: Descrição e Síntese de Circuitos Digitais - capítulo 7 - revisão 2.3

#### Componentes

• Exemplo: Somador de 4 bits formado por somadores de 1 bit

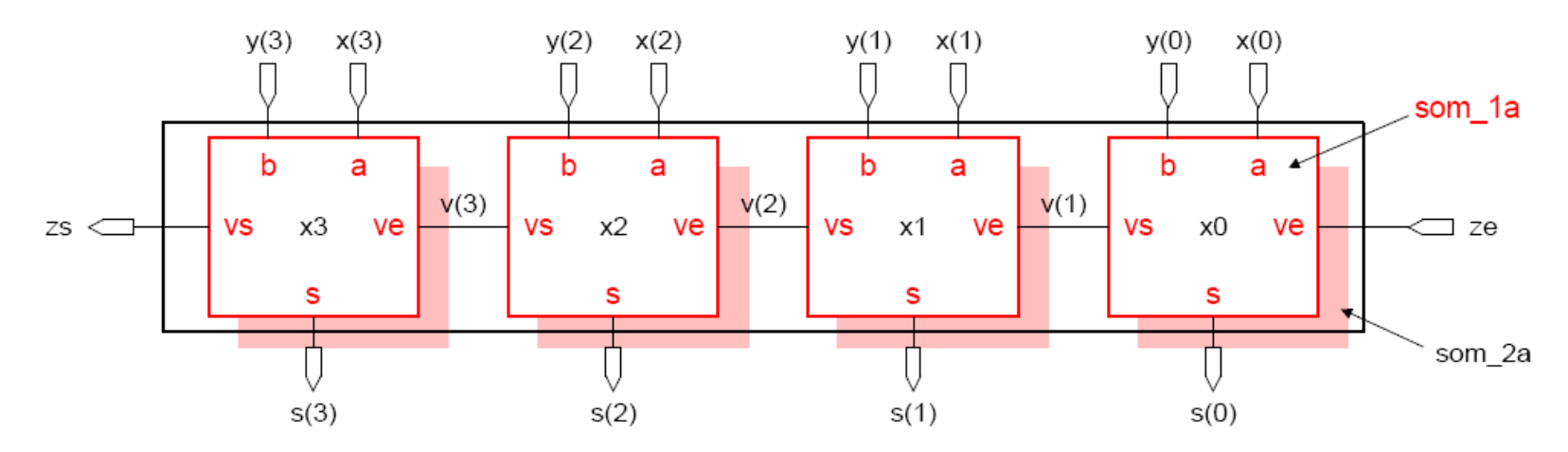

• Descrição do somador de 1 bit (componente a ser referenciado)

```
1 ENTITY som 1a IS
 \mathbf 2PORT
           (a, b, ve : IN BIT;3
              s, vs : OUT BIT);4
  END som 1a;
 5
  ARCHITECTURE teste OF som la IS
 6
 7
 8BEGIN
 9
     s \leq a \text{ XOR } b \text{ XOR } ve;-- soma
   vs \leq (a AND b) OR (a AND ve) OR (b AND ve); -- vai um101
11 END teste;
```
Roberto d'Amore - VHDL: Descrição e Síntese de Circuitos Digitais - capítulo 7 - revisão 2.3

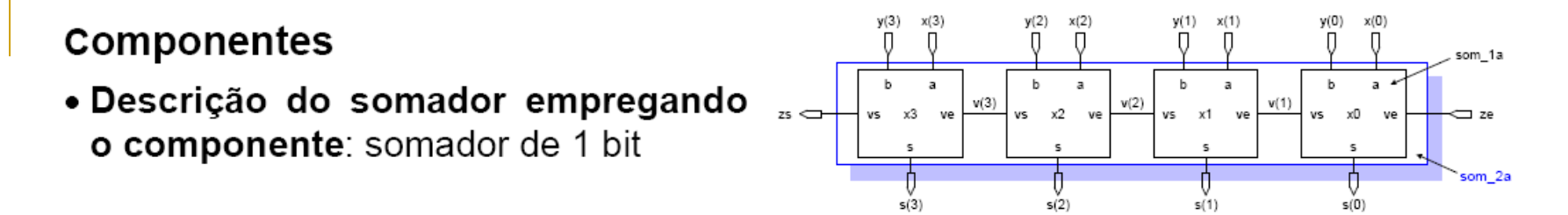

```
1 ENTITY som 2a IS
 \overline{2}PORT (\overline{x}, y : IN BIT VECTOR (3 DOWNTO 0); -- entradas do somador
 3
           ze : IN BIT;
                                              -- entrada vem um
         s : OUT BIT VECTOR (3 DOWNTO 0); - soma
 4
     \overline{z} s \overline{z} : OUT BIT ) ;
 5
                                              -- vai um
6END som 2a;
 7
8 ARCHITECTURE estrutural OF som 2a IS
 9
10 COMPONENT som la
11 PORT (a, b, ve : IN BIT; s, vs : OUT BIT);12 END COMPONENT:
1314 SIGNAL v : BIT VECTOR (3 DOWNTO 1); -- vai um interno
1516BEGIN
17 x0: som la PORT MAP (x(0), y(0), ze, s(0), v(1));
18 x1: som la PORT MAP (x(1), y(1), v(1), s(1), v(2));
19 x2: som la PORT MAP (b =>y(2), a => x(2), s =>s(2), ve =>v(2), vs =>v(3));
20 x3: som la PORT MAP ( x(3), y(3), v(3), s(3), zs);
21 END estrutural:
```
# Comparador de magnitude

Para dois valores de um bit (x<sub>0</sub> e y<sub>0</sub>), montamos a seguinte tabela verdade: De onde obtemos G =  $x_0 \overline{y_0}$  e L =  $\overline{x_0} y_0$  e o circuito:

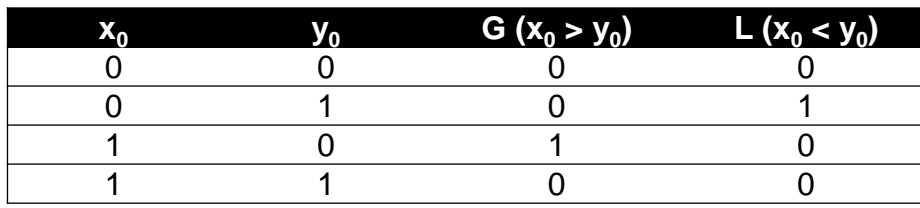

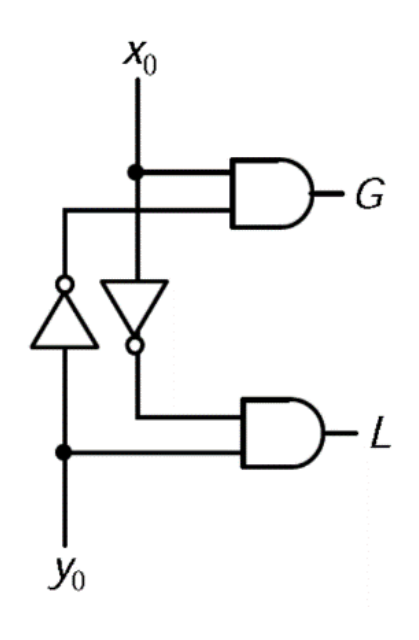

# Comparador de magnitude

Para dois valores de dois bits (x=x<sub>1</sub>x<sub>0</sub> e y=y<sub>1</sub>y<sub>0</sub>), temos a seguinte tabela verdade: De onde obtemos G =  $x_1 \overline{y_1} + \overline{(x_1 y_1)} (x_0 \overline{y_0})$  e L =  $\overline{x_1} y_1 + \overline{(x_1} \overline{y_1)} (\overline{x_0} y_0)$  e o circuito

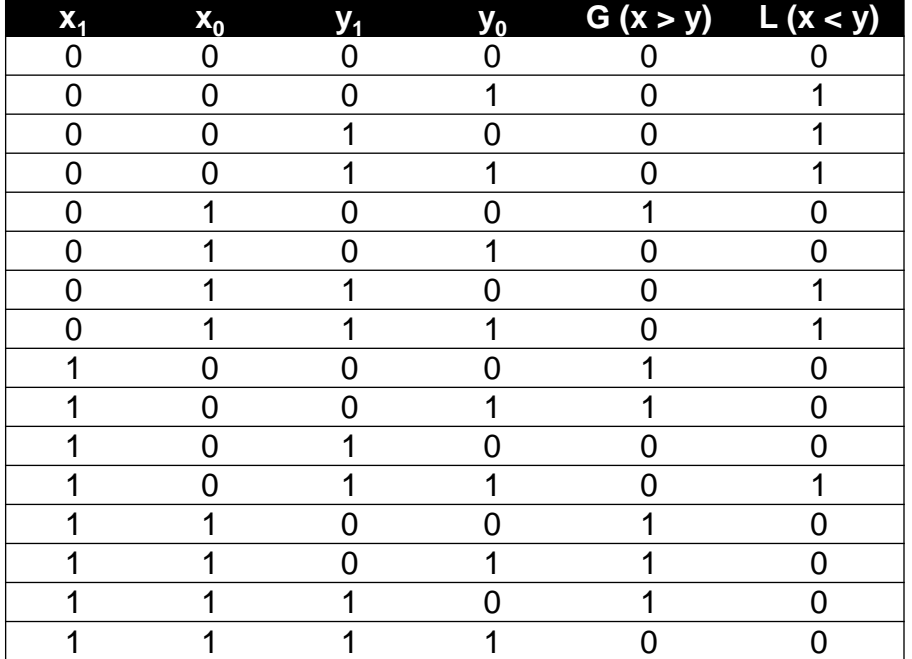

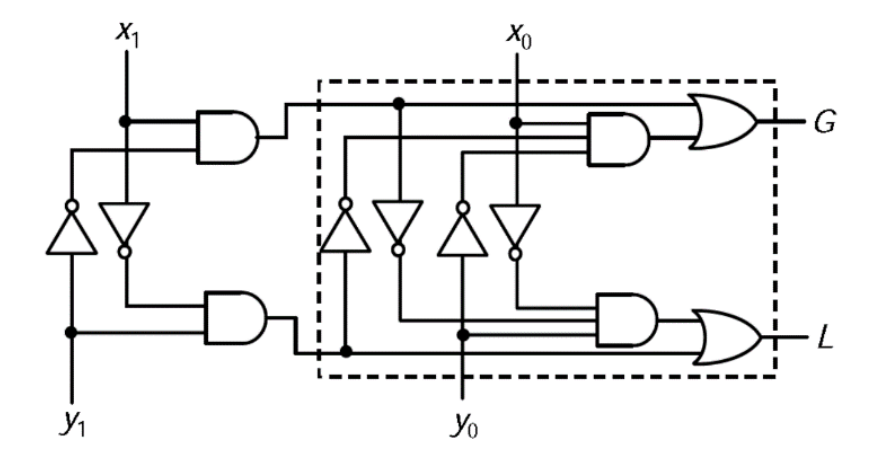

Para dois valores de 3 bits, a coisa começa a ficar complicada...

# Comparador de magnitude

É possível implementar uma estrutura em "escada", onde cada módulo corresponde ao circuito tracejado.

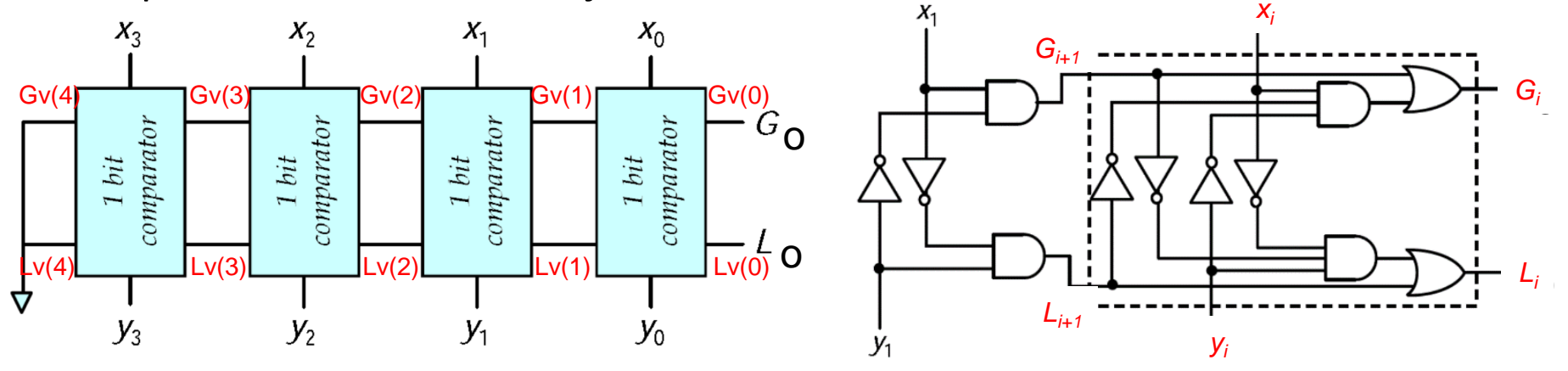

Implementar em VHDL, utilizando operadores lógicos, o circuito tracejado, utilizando o *template* indicado no site da disciplina.

Apresente a descrição do comparador em escada de 4 bits utilizando como componente a entidade comp1bit abaixo:

```
ENTITY comp1bit IS -- Comparador de 1 bit para implem. em escada
  PORT
   (
     xi, yi : IN bit; -- bits dos valores a serem comparados
     Gi, Li : IN bit; -- resultado das comparacoes anteriores
     Go, Lo : OUT bit -- saida da comparacao entre xi e yi
  );
END ENTITY;
ARCHITECTURE logical OF comp1bit IS
BEGIN
  Go \le Gi or (not Li and xi and not yi);
  Lo \leq Li or (not Gi and not xi and yi);
END logical;
```
Apresente a descrição do comparador em escada de 4 bits utilizando como componente a entidade comp1bit abaixo:

```
ENTITY compNbits IS -- Comparador de 1 bit para implem. em escada
  PORT
   (
     x, y : IN bit_vector(3 downto 0); -- valores a serem comparados
     G, L : OUT bit -- saida da comparacao entre x e y
  );
END ENTITY;
ARCHITECTURE ladder OF compNbits IS
BEGIN
  signal Gv, Lv: bit_vector(3 downto 1);
  u3: comp1bit port map (x(3), y(3), '0' , '0' , Gv(3), Lv(3));
  u2: comp1bit port map (x(2), y(2), Gv(3), Lv(3), Gv(2), Lv(2));
  u1: comp1bit port map (x(1), y(1), Gv(2), Lv(2), Gv(1), Lv(1));
  u0: comp1bit port map (x(0), y(0), Gv(1), Lv(1), G , L );
END ladder;
```
# Definição de genéricos

- Genéricos: fornecem um meio de levar informações externas estáticas para entidades de projeto e blocos
- Informações:
	- características de desempenho
	- parâmetros que definem a lei de formação na interligação de componentes.

#### • Exemplos:

- declaração com definição do valor
- declaração sem definição do valor

```
ENTITY nome entidade IS
 GENERIC (generico 1 : tipo do generico 1 := valor inicial; -- declaracao com valor
         generico 2 : tipo do generico 2);
                                                            -- apenas declaracao
        (1, 1, 1, 1)PORT
END nome_entidade;
```
## Definição de genéricos - exemplo

- Registrador: número de bits definido pelo genérico n
- Após a declaração, o genérico pode ser empregado
	- vide linhas 5 e 6

```
1 ENTITY flipn 3 IS
 2
  \vert GENERIC(n : INTEGER := 3); -- declaracao e definicao do valor do generico
 3 PORT (ck : IN BIT;
                                             -- relogio
                                          -- rst=1 leva q=000 assincrono
      rst : IN BIT;
 4
 5
         d : IN BIT VECTOR(n-1 DOWNTO 0); -- definido pelo generico
      q : OUT BIT VECTOR(n-1 DOWNTO 0)); -- definido pelo generico
 6|7|END flipn 3;
 8
9 ARCHITECTURE teste OF flipn 3 IS
10 BEGIN
   PROCESS (ck, rst)
11
12 BEGIN
13 IF (rst = '1') THEN q \leq (OTHERS = > '0'); -- q=00...014 ELSIF (ck'EVENT AND ck ='1') THEN q \leq d; \qquad \qquad -- \text{ armazena dado}15 END IF;
16 END PROCESS;
17END teste;
```
# **Comando GENERATE**

- esquema de geração FOR
- esquema de geração IF

# **Comando GENERATE**

# · Cópia de comandos concorrentes:

- esquema de geração FOR
- esquema de geração IF

## · Aplicação: geração automática

- circuitos regulares
- circuitos que seguem uma lei de formação
- exemplo:
	- unidades lógicas aritméticas
	- somadores
	- multiplicadores

## Comando GENERATE esquema de geração FOR

- . FOR identificador IN limites\_da\_geracao GENERATE
	- Identificador: não necessita ser declarado
	- Limites da geração:
		- faixa discreta de valores: (0 TO 7) (23 DOWNTO 0)
		- atributos que retornem faixa de valores: a'RANGE b'REVERSE RANGE

```
abc: FOR indentificador IN valor inicial TO valor final GENERATE
   -- comando concorrente
END GENERATE abc;
```
#### • Exemplos:

```
def: FOR i IN sinal'RANGE GENERATE
    -- comando concorrente
END GENERATE def;
ghi: FOR x IN valor final DOWNTO valor inicial GENERATE
    -- comando concorrente
END GENERATE;
                                -- ultimo rotulo opcional
xyz: FOR k IN sinal'REVERSE RANGE GENERATE
    -- comando concorrente
END GENERATE;
                               -- ultimo rotulo opcional
```
Roberto d'Amore - VHDL: Descrição e Síntese de Circuitos Digitais - capítulo 7 - revisão 2.3

## **Comando GENERATE**

• Comandos podem ser aninhados:

```
linha: FOR i IN 0 TO 3 GENERATE
  coluna: FOR j IN 0 TO 3 GENERATE
      x: componente_abc PORT MAP (entrada_a(i), entrada_b(j), saida(i+1)) ;
 END GENERATE coluna;
END GENERATE linha;
```
## Comando GENERATE esquema de geração FOR

• Exemplo de um somador empregando componente

ENTITY som 6aa IS

2

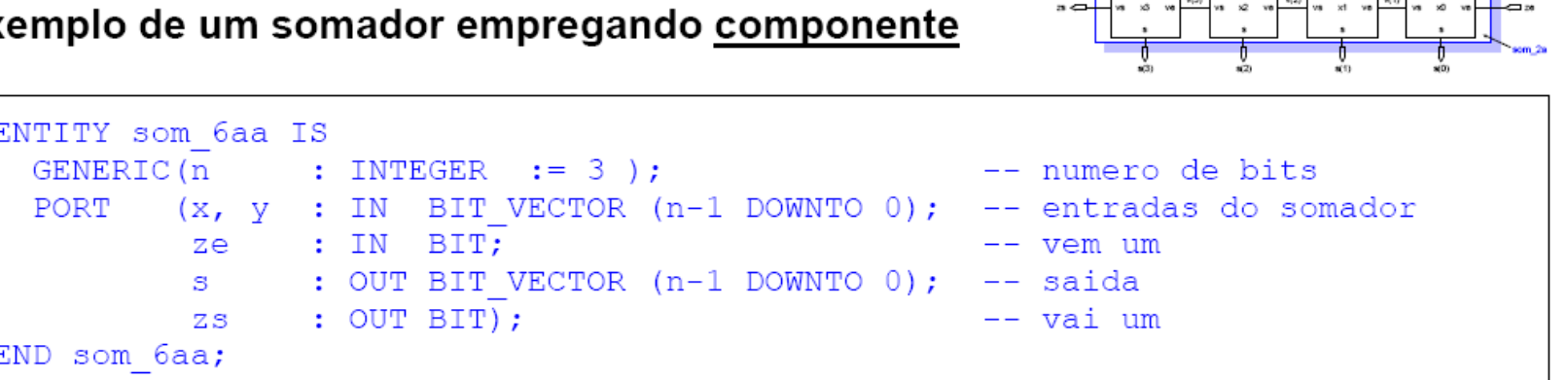

```
PORT (x, y : IN BIT VECTOR (n-1) DOWNTO 0); -- entradas do somador
 3
 4
           ze : IN BIT;
 5
          s : OUT BIT VECTOR (n-1 DOWNTO 0); -- saida
 6
          zs : OUT BIT);
7 END som 6aa;
8
9 ARCHITECTURE estrutural OF som 6aa IS
10 COMPONENT som la
           (a, b, ve : IN BIT; s, vs : OUT BIT);
    PORT
1112 END COMPONENT:
13SIGNAL v : BIT VECTOR (n DOWNTO 0); -- vai um interno
14 BEGIN
15 v(0) \leq ze;
16| zs \le v(n):
17 abc: FOR i IN 0 TO n-1 GENERATE
18 centro: som la PORT MAP (x(i), y(i), v(i), s(i), v(i+1));
19 END GENERATE abc:
20 END estrutural;
```
## Comando GENERATE - esquema de geração FOR

- · Exemplo de um somador empregando componente
	- circuito sintetizado:

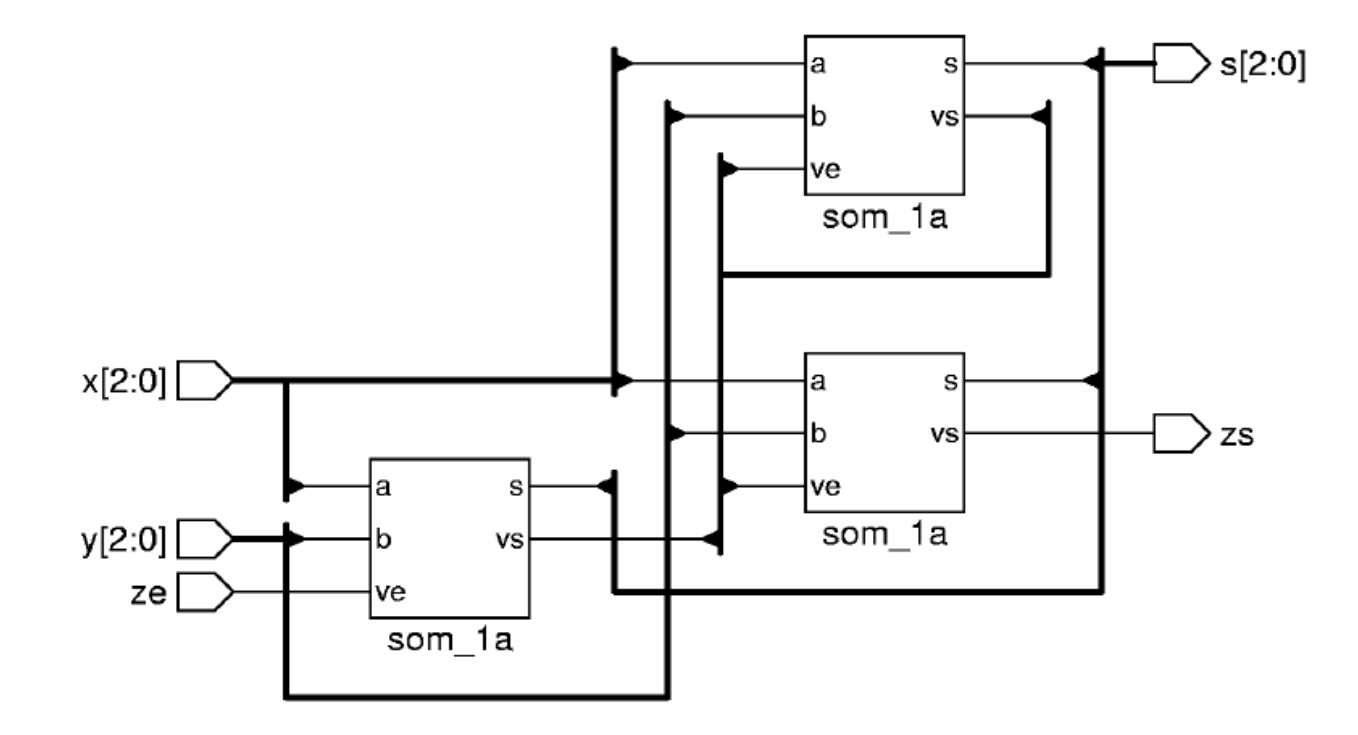

# Comando GENERATE - esquema de geração FOR

• Exemplo de um somador empregando comandos concorrentes

```
1 ENTITY som 6c IS
 \overline{2}GENERIC(n : INTEGER := 3);
                                                    -- numero de bits
          (x, y : IN BIT VECTOR (n-1 DOWNTO 0); -- entradas do somador
 3
   PORT
 4
             ze : IN BIT:
                                                         -- vem um
 5
             s : OUT BIT VECTOR (n-1 DOWNTO 0); -- saida
             zs : OUT BIT);
 6
                                                        -- vai um
 7 END som 6c;
 8
  ARCHITECTURE teste OF som 6c IS
 9
    SIGNAL v : BIT VECTOR (n DOWNTO 0); -- vai um interno
10
11 BEGIN
12
   v(0) \leq ze;
13 zs \leq v(n);
14 abc: FOR i IN 0 TO n-1 GENERATE
15s(i) \leq x(i) XOR y(i) XOR v(i);
16v(i+1) \leq (x(i) \text{ AND } y(i)) \text{ OR } (x(i) \text{ AND } v(i)) \text{ OR } (y(i) \text{ AND } v(i));17<sup>1</sup>END GENERATE abc:
18 END teste;
```
## Comando GENERATE - esquema de geração IF

#### · Cópia das declarações:

- controlada pelo comando  $\rightarrow$  IF
	- condição verdadeira: cópia efetuadas
- Exemplo:

```
abc: IF condicao GENERATE
  -- comando concorrente
  -- comando concorrente
END GENERATE abc;
```
## Comando GENERATE esquema de geração IF

• Exemplo de um somador empregando componentes

```
1 ENTITY som 7a IS
 \overline{2}GENERIC(n : INTEGER := 3);
                                                   -- numero de bits
         (x, y : IN BIT VECTOR (n-1 DOWNTO 0); -- entradas so somador
3 PORT
                 :IN BIT;
 4
            ze
                                                   -- vem um
 5
            S^{\pm}: OUT BIT VECTOR (n-1) DOWNTO 0); -- saida
          zs : OUT BIT);
                                                   -- vai um
7END som 7a;
8
9 ARCHITECTURE estrutural OF som 7a IS
10 COMPONENT som la
11
   PORT (a, \overline{b}, ve : IN BIT; s, vs : OUT BIT);
12 END COMPONENT;
13SIGNAL v: BIT VECTOR (n-1 DOWNTO 1); -- vai um interno
14 BEGIN
15 global: FOR i IN 0 TO n-1 GENERATE
16def: IF i =0 GENERATE
17primeira: som la PORT MAP (x(i), y(i), ze, s(i), v(i +1)); -- la celula
18END GENERATE def:
    abc: IF (i > 0) AND (i < n-1) GENERATE
1920<sup>1</sup>centro: som la PORT MAP (x(i), y(i), y(i), s(i), y(i +1)); -- celulas centro
21END GENERATE abc:
22|\phi qhi: IF i = n-1 GENERATE
23ultima: som la PORT MAP (x(i), y(i), v(i), s(i), zs); -- ultima celula
24END GENERATE ghi;
25 END GENERATE global;
26END estrutural;
```
Apresente a descrição do comparador em escada de N bits utilizando GENERIC, GENERATE, tendo a entidade abaixo como componente:

```
ENTITY comp1bit IS -- Comparador de 1 bit para implem. em escada
  PORT
   \left(xi, yi : IN bit; -- bits dos valores a serem comparados
     Gi, Li : IN bit; -- resultado das comparacoes anteriores
     Go, Lo : OUT bit -- saida da comparacao entre xi e yi
  );
END ENTITY;
ARCHITECTURE logical OF comp1bit IS
BEGIN
  Go \le Gi or (not Li and xi and not yi);
  Lo \leq Li or (not Gi and not xi and yi);
END logical;
```
## **Comando LOOP**

- esquema de interação FOR
- esquema de iteração WHILE
- comandos: NEXT EXIT
- laços infinitos

# **Comando LOOP**

- Repetição da execução de comandos sequenciais:
	- esquemas de iteração: FOR e WHILE
- · Aplicação: geração automática
	- circuitos regulares
	- rotinas de conversão (não necessariamente aplicadas em síntese)

- FOR identificador IN limites\_da\_iteracao LOOP
	- Identificador: não necessita ser declarado
	- Limites da iteração:
		- faixa discreta de valores: (0 TO 7) (23 DOWNTO 0)
		- atributos que retornem faixa de valores: a'RANGE b'REVERSE RANGE

• Exemplos:

```
abc: FOR i IN valor inicial TO valor final LOOP -- faixa crescente
  -- comando sequencial
END LOOP abc:
def: FOR i IN valor final DOWNTO valor inicial LOOP -- faixa decrescente
  -- comando sequencial
END LOOP def:
ghi: FOR i IN x'RANGE LOOP -- faixa: elementos na faixa definida, exemplo
  -- comando sequencial -- (final DOWNTO inicial), (inicial TO final)
END LOOP ghi;
```
• Exemplo de um somador - comandos sequenciais

```
1 ENTITY som 8a IS
 \overline{2}PORT (x, y : IN BIT VECTOR (n-1 DOWNTO 0); -- entradas do somador
 3
 4
           ze : IN BIT;
                                                  -- vem um
 5
           s : OUT BIT VECTOR (n-1 DOWNTO 0); -- saida
          zs : OUT BIT):
 6
                                                 -- vai um
7 END som 8a;
 8
9 ARCHITECTURE teste OF som 8a IS
10 BEGIN
11 abc: PROCESS (x, y, ze)12 VARIABLE v : BIT VECTOR (n DOWNTO 0); -- vai um interno
13 BEGIN
14 v(0) := ze;
15 abc: FOR i IN 0 TO n-1 LOOP
     s(i) \leq x(i) XOR y(i) XOR v(i);
16
17<sup>1</sup>v(i+1) := (x(i) \text{ AND } y(i)) \text{ OR } (x(i) \text{ AND } v(i)) \text{ OR } (y(i) \text{ AND } v(i));18END LOOP abc;
19zs \leq v(n);
20
    END PROCESS;
21 END teste;
```
- Exemplo de limites de iteração definidos por:
	- atributos: RANGE e REVERSE RANGE

```
1 ENTITY rev bit0 IS
 \overline{2}GENERIC (n : INTEGR := 4);
 3 PORT (x : IN BIT VECTOR (n-1 DOWNTO 0);
 4
          s, t : OUT BIT VECTOR (n-1 DOMNTO 0));5
  END rev bit0;
 6
 7 ARCHITECTURE teste OF rev bit0 IS
 8 BEGIN
 9
    abc: PROCESS (x)
10 BEGIN
11abc: FOR i IN n-1 DOWNTO 0 LOOP
12t(t'LEFT -i) \leq x(i);
13<sup>1</sup>END LOOP abc:
14 def: FOR i IN x'RANGE LOOP -- faixa: x'RANGE = (n-1 DOWNTO 0)
15s(s'LEFT - i) \leq x(i);16END LOOP def;
17<sup>1</sup>END PROCESS;
18 END teste;
```
- Exemplo rotina de conversão:
	- entrada: tipo bit vector retorna: tipo inteiro

```
1 ENTITY loop f1 IS
2 PORT (e bit : IN BIT VECTOR (3 DOWNTO 0); -- entrada vetor de bits
 \overline{\text{1}} inteiro for : OUT INTEGER RANGE 0 TO 15); -- saida inteiro
4END loop fl;
 5
6 ARCHITECTURE teste OF loop fl IS
 7 BEGIN
8 abc for: PROCESS (e bit)
9
   VARIABLE temp : INTEGER;
10 BEGIN
11 temp := 0;12 FOR i IN e bit'RANGE LOOP -- iteracoes: tamanho do vetor entrada
13 IF e bit(i) = '1' THEN temp := temp + 2***i;
14 END IF:15 END LOOP:
16 inteiro for \leq temp;
17 END PROCESS;
18 END teste;
```
#### • Exemplo anterior - rotina de conversão:

- tipo bit vector para inteiro

#### • Circuito sintetizado corretamente:

- apesar do distanciamento circuito  $\leftrightarrow$  descrição
- 2<sup>i</sup> aceito por determinadas ferramentas de síntese

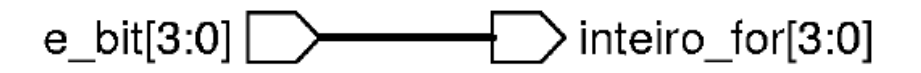

# Comando LOOP modo iterativo WHILE

## . WHILE condicao\_teste LOOP

- Iteração executada enquanto:
	- condição de teste verdadeira
- Exemplo:

```
-- nota: teste executado no inicio do LOOP
abc: WHILE condicao teste LOOP -- enquanto condicao teste = verdadeira
 -- comando sequencial
 -- comando sequencial
  -- atualizacao variavel de indice
END LOOP abc;
```
#### Comando LOOP - modo iterativo WHILE

• Exemplo de um somador - declarações sequenciais

```
1 ENTITY som 9a IS
 \overline{2}GENERIC(\overline{n} : INTEGER := 3);    -- numero de bits
 3 PORT (x, y : IN BIT VECTOR (n-1 DOWNTO 0); -- entradas so somador4
            ze : IN BIT;
                                                     -- vem um
           s : OUT BIT VECTOR (n-1 DOWNTO 0); -- saida
 5
          zs : OUT BIT);
                                                     --<sub>vai</sub> um
 6
 7 END som 9a;
 8
  ARCHITECTURE teste OF som 9a IS
10 BEGIN
11 abc: PROCESS (x, y, ze)12VARIABLE i : INTEGR := 0;VARIABLE v : BIT VECTOR (n DOWNTO 0); -- vai um interno
1314 BEGIN
15i := 0: - deve ser atualizado a cada iteracao
16| \quad v(0) := ze;17 abc: WHILE i \le n-1 LOOP -- executado enquanto verdadeiro
18s(i) \leq x(i) XOR y(i) XOR v(i);
19v(i+1) := (x(i) \text{ AND } y(i)) \text{ OR } (x(i) \text{ AND } v(i)) \text{ OR } (y(i) \text{ AND } v(i));20
      i := i+1:
    END LOOP abc;
2122zs \langle = v(n) \rangle23END PROCESS:
24 END teste;
```
#### Comando LOOP - modo iterativo WHILE

- Exemplo rotina de conversão:
	- tipo bit\_vector para inteiro

```
1 ENTITY loop w1 IS
 2 GENERIC (\overline{n}) : INTEGER := 4);
 3 PORT (e bit : IN BIT VECTOR (n-1 DOWNTO 0); -- entrada bit vector
          inteiro while : OUT INTEGER RANGE 0 TO 2^{*n}-1;-- saida integer
 4 \mid5END loop w1;
 6
 7 ARCHITECTURE teste OF loop w1 IS
 8
 9 BEGIN
10 abc while: PROCESS (e bit)
11 VARIABLE temp, i : INTEGER;
12 BEGIN
    temp := 0;<br>i := 0;
1314WHILE (i /= e_bit'LENGTH) LOOP -- iteracoes: tamanho vetor entrada<br>
IF e_bit(i) = '1' THEN temp := temp + 2** i;<br>
END IF;
18i := i + 1END LOOP;
1920 inteiro while \leq temp;
21 END PROCESS;
22END teste;
```
# Comandos NEXT e EXIT

- **NEXT**: salto para o final do laço, execução dos comandos restantes no esquema de iteração omitidas
- **EXIT**: leva ao término das operações do laço em execução
- **Podem ser subordinadas a uma condição**: palavra reservada WHEN
- Rótulo: pode indicar o laço para retomada das operações
- Permitidos unicamente no interior de laços
- Exemplos:

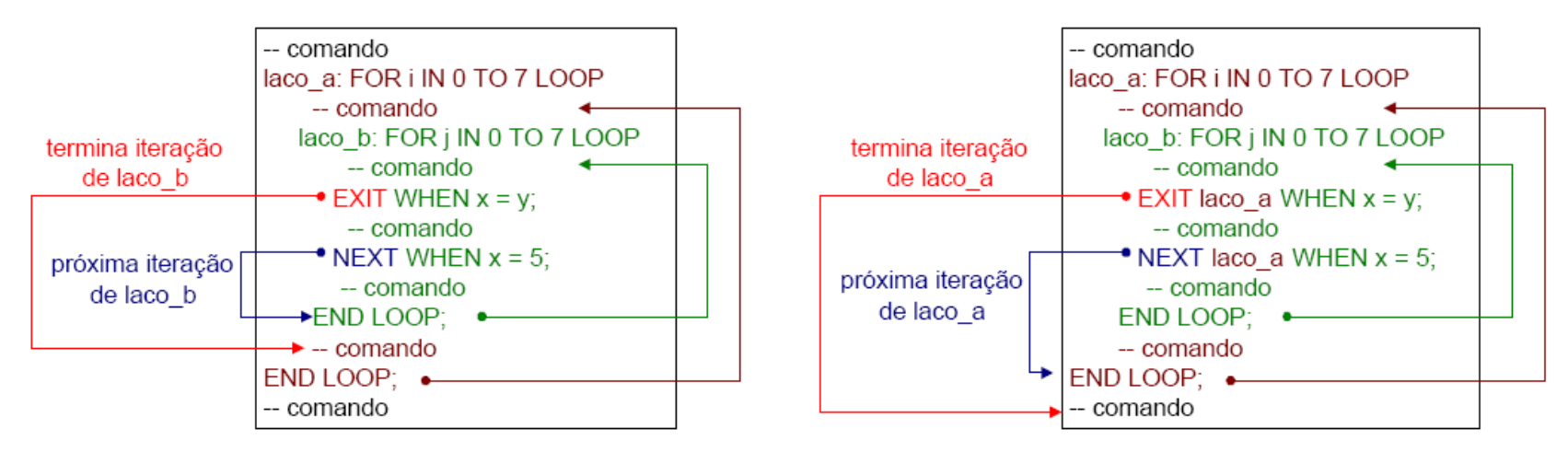

Roberto d'Amore - VHDL: Descrição e Síntese de Circuitos Digitais - capítulo 7 - revisão 2.3

#### Laços infinitos

- Esquema de geração:
	- sem controle: executado sempre
		- equivalente a WHILE TRUE LOOP

#### • Ambos os casos:

- necessário prever esquema para abortar a execução
	- Comando EXIT por exemplo

#### • Exemplo:

```
ghi: LOOP -- executado sempre
  -- comando sequencial
  -- comando sequencial
END LOOP ghi;
def: WHILE TRUE LOOP -- executado sempre
  -- comando sequencial
  -- comando sequencial
END LOOP def;
```
Roberto d'Amore - VHDL: Descrição e Síntese de Circuitos Digitais - capítulo 7 - revisão 2.3

### Laço infinito exemplo - término da execução: EXIT

#### • Exemplo rotina de conversão:

- entrada: tipo bit\_vector retorna: tipo inteiro

```
1 ENTITY loop el IS
 \mathbf{2}GENERIC (n \t : INTEGR := 4);
 3 PORT (e bit : IN BIT VECTOR (n-1 DOWNTO 0); -- entrada bit vector
         inteiro exit : OUT INTEGER RANGE 0 TO 2^{*n-1};-- saida integer
 4
 5
  |END loop el;
 6
 7 ARCHITECTURE teste OF loop el IS
 8
 9 BEGIN
10
  | abc for: PROCESS (e bit)
   VARIABLE temp, i : INTEGER;
11
12BEGIN
   temp := 0;1314i := 0;15 LOOP
   IF e bit(i) = '1' THEN temp := temp + 2***i;
1617
    END IF:
18i := i + 1;19EXIT WHEN i = e bit'LENGTH;
20 END LOOP:
21inteiro exit <= temp;
22END PROCESS;
23 END teste;
```
Leitura adicional:

- · Solicitação direta de componentes versão VHDL-1993
- · Mapa de genéricos na solicitação de componentes